## **NP-Arguments in NPs**

An Analysis of German and Spanish Noun Phrases in Head-Driven Phrase Structure Grammar

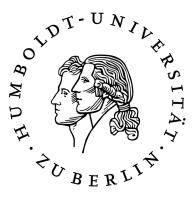

Dissertation zur Erlangung des akademischen Grades

#### Doktor der Philosophie (Dr. phil.)

eingereicht an der Sprach- und literaturwissenschaftlichen Fakultät der Humboldt-Universität zu Berlin

von M. A. Moritz-Maria Mustermann geboren am 20.07.1999 in Berlin.

Prof. Dr. Dr. Sabine Kunst Präsidentin der Humboldt-Universität zu Berlin Prof. Dr. Ulrike Vedder Dekanin der Sprach- und literaturwissenschaftlichen Fakultät

Gutachter:

- 1. Prof. Dr. Anke Lüdeling
- 2. Prof. Dr. Manfred Krifka

## Contents

| Lis | st of F            | igures                                               | iii |
|-----|--------------------|------------------------------------------------------|-----|
| Lis | st of 7            | ables                                                | v   |
| Ac  | know               | ledgements                                           | vii |
| Ab  | brev               | ations                                               | ix  |
| 1   | Intro              | oduction                                             | 1   |
| 2   | Theo               | ory                                                  | 3   |
| 3   | Ana                | ysis                                                 | 5   |
| 4   | Con                | clusions                                             | 7   |
| 5   | lat <sup>e</sup> x | Help                                                 | 9   |
|     | 5.1                | Own commands                                         | 9   |
|     |                    | 5.1.1 X-bar notation                                 | 11  |
|     |                    | 5.1.2 Colours                                        | 11  |
|     | 5.2                | Examples                                             | 12  |
|     | 5.3                | Text positioning                                     | 12  |
|     | 5.4                | Figures and Tables                                   | 13  |
|     | 5.5                | Examples for different bibliographical entries       | 14  |
|     | 5.6                | Examples for different citation commands with natbib | 15  |
|     | 5.7                | Abbreviations and indices                            | 15  |
|     | 5.8                | Notes                                                | 16  |
|     | 5.9                | Chapter notes                                        | 17  |
|     | 5.10               | Helpful literature                                   | 17  |
| Re  | feren              | ces                                                  | 19  |
| Ine | dex                |                                                      | 21  |

# **List of Figures**

| 5.1 | Young Frege |  | • |  | • |  |  | • |  |  | • | • |  | • • | • | • | • |  | • |  | • | • | • | • | • |  | • | • | • | • | • | 13 | ; |
|-----|-------------|--|---|--|---|--|--|---|--|--|---|---|--|-----|---|---|---|--|---|--|---|---|---|---|---|--|---|---|---|---|---|----|---|
|-----|-------------|--|---|--|---|--|--|---|--|--|---|---|--|-----|---|---|---|--|---|--|---|---|---|---|---|--|---|---|---|---|---|----|---|

# List of Tables

| 5.1 | Abbreviations            | 9  |
|-----|--------------------------|----|
| 5.2 | Type setting             | 10 |
| 5.3 | Linguistic typography I  | 10 |
| 5.4 | Linguistic typography II | 10 |
| 5.5 | Notation for normal text | 11 |
| 5.6 | Notation in italics      | 11 |
| 5.7 | lsp-gb4eMyP commands     | 11 |
| 5.8 | Colours                  | 11 |
| 5.9 | Text table               | 14 |

## Acknowledgements

#### Thank you!

Hello, here is some text without a meaning. This text should show what a printed text will look like at this place. If you read this text, you will get no information. Really? Is there no information? Is there a difference between this text and some nonsense like "Huardest gefburn"? Kjift – not at all! A blind text like this gives you information about the selected font, how the letters are written and an impression of the look. This text should contain all letters of the alphabet and it should be written in of the original language. There is no need for special content, but the length of words should match the language.

This is the second paragraph. Hello, here is some text without a meaning. This text should show what a printed text will look like at this place. If you read this text, you will get no information. Really? Is there no information? Is there a difference between this text and some nonsense like "Huardest gefburn"? Kjift – not at all! A blind text like this gives you information about the selected font, how the letters are written and an impression of the look. This text should contain all letters of the alphabet and it should be written in of the original language. There is no need for special content, but the length of words should match the language.

And after the second paragraph follows the third paragraph. Hello, here is some text without a meaning. This text should show what a printed text will look like at this place. If you read this text, you will get no information. Really? Is there no information? Is there a difference between this text and some nonsense like "Huardest gefburn"? Kjift – not at all! A blind text like this gives you information about the selected font, how the letters are written and an impression of the look. This text should contain all letters of the alphabet and it should be written in of the original language. There is no need for special content, but the length of words should match the language.

After this fourth paragraph, we start a new paragraph sequence. Hello, here is some text without a meaning. This text should show what a printed text will look like at this place. If you read this text, you will get no information. Really? Is there no information? Is there a difference between this text and some nonsense like "Huardest gefburn"? Kjift

# - not at all! A blind text like this gives you information about the selected font, how the letters are written and an impression of the look. This text should contain all letters of the alphabet and it should be written in of the original language. There is no need for special content, but the length of words should match the language.

Hello, here is some text without a meaning. This text should show what a printed text will look like at this place. If you read this text, you will get no information. Really? Is there no information? Is there a difference between this text and some nonsense like "Huardest gefburn"? Kjift – not at all! A blind text like this gives you information about the selected font, how the letters are written and an impression of the look. This text should contain all letters of the alphabet and it should be written in of the original language. There is no need for special content, but the length of words should match the language.

## Abbreviations

All abbreviations used in this work – except the ones for glosses in examples – are listed below. For glossed examples, the norms and abbreviations supplied by the *Leipzig Glossing Rules* (cf. Comrie et al. 2015) were used.

| acc    | accusative              | IPA     | International Phonetic<br>Alphabet |
|--------|-------------------------|---------|------------------------------------|
| ARG-ST | argument-structure      |         | mphabet                            |
| AVM    | attribute-value-matrix  | LEX-DTR | lexical daughter                   |
|        |                         | lx-gen  | lexical-genitive                   |
| BAG    | Bay Area Grammars       | lx-nom  | lexical-nominative                 |
| СР     | complementiser phrase   | MRS     | Minimal Recursion                  |
| dat    | dative                  |         | Semantics                          |
| DTR    | daughter                | NP      | noun phrase                        |
| EXP    | experiencer             | QP      | quantificational phrase            |
| gen    | genitive                | S       | sentence                           |
| GPSG   | Generalized Phrase      | SemP    | Semantics Principle                |
|        | Structure Grammar       | TAG     | Tree Adjoining Grammar             |
| HFC    | Head Feature Convention | ТН      | theme                              |

## **1** Introduction

This is the second paragraph. Hello, here is some text without a meaning. This text should show what a printed text will look like at this place. If you read this text, you will get no information. Really? Is there no information? Is there a difference between this text and some nonsense like "Huardest gefburn"? Kjift – not at all! A blind text like this gives you information about the selected font, how the letters are written and an impression of the look. This text should contain all letters of the alphabet and it should be written in of the original language. There is no need for special content, but the length of words should match the language.

And after the second paragraph follows the third paragraph. Hello, here is some text without a meaning. This text should show what a printed text will look like at this place. If you read this text, you will get no information. Really? Is there no information? Is there a difference between this text and some nonsense like "Huardest gefburn"? Kjift – not at all! A blind text like this gives you information about the selected font, how the letters are written and an impression of the look. This text should contain all letters of the alphabet and it should be written in of the original language. There is no need for special content, but the length of words should match the language.

After this fourth paragraph, we start a new paragraph sequence. Hello, here is some text without a meaning. This text should show what a printed text will look like at this place. If you read this text, you will get no information. Really? Is there no information? Is there a difference between this text and some nonsense like "Huardest gefburn"? Kjift – not at all! A blind text like this gives you information about the selected font, how the letters are written and an impression of the look. This text should contain all letters of the alphabet and it should be written in of the original language. There is no need for special content, but the length of words should match the language.

Hello, here is some text without a meaning. This text should show what a printed text will look like at this place. If you read this text, you will get no information. Really? Is there no information? Is there a difference between this text and some nonsense like "Huardest gefburn"? Kjift – not at all! A blind text like this gives you information about the selected font, how the letters are written and an impression of the look. This text

should contain all letters of the alphabet and it should be written in of the original language. There is no need for special content, but the length of words should match the language.

This is the second paragraph. Hello, here is some text without a meaning. This text should show what a printed text will look like at this place. If you read this text, you will get no information. Really? Is there no information? Is there a difference between this text and some nonsense like "Huardest gefburn"? Kjift – not at all! A blind text like this gives you information about the selected font, how the letters are written and an impression of the look. This text should contain all letters of the alphabet and it should be written in of the original language. There is no need for special content, but the length of words should match the language.

## 2 Theory

And after the second paragraph follows the third paragraph. Hello, here is some text without a meaning. This text should show what a printed text will look like at this place. If you read this text, you will get no information. Really? Is there no information? Is there a difference between this text and some nonsense like "Huardest gefburn"? Kjift – not at all! A blind text like this gives you information about the selected font, how the letters are written and an impression of the look. This text should contain all letters of the alphabet and it should be written in of the original language. There is no need for special content, but the length of words should match the language.

After this fourth paragraph, we start a new paragraph sequence. Hello, here is some text without a meaning. This text should show what a printed text will look like at this place. If you read this text, you will get no information. Really? Is there no information? Is there a difference between this text and some nonsense like "Huardest gefburn"? Kjift – not at all! A blind text like this gives you information about the selected font, how the letters are written and an impression of the look. This text should contain all letters of the alphabet and it should be written in of the original language. There is no need for special content, but the length of words should match the language.

Hello, here is some text without a meaning. This text should show what a printed text will look like at this place. If you read this text, you will get no information. Really? Is there no information? Is there a difference between this text and some nonsense like "Huardest gefburn"? Kjift – not at all! A blind text like this gives you information about the selected font, how the letters are written and an impression of the look. This text should contain all letters of the alphabet and it should be written in of the original language. There is no need for special content, but the length of words should match the language.

This is the second paragraph. Hello, here is some text without a meaning. This text should show what a printed text will look like at this place. If you read this text, you will get no information. Really? Is there no information? Is there a difference between this text and some nonsense like "Huardest gefburn"? Kjift – not at all! A blind text like this gives you information about the selected font, how the letters are written and an

impression of the look. This text should contain all letters of the alphabet and it should be written in of the original language. There is no need for special content, but the length of words should match the language.

And after the second paragraph follows the third paragraph. Hello, here is some text without a meaning. This text should show what a printed text will look like at this place. If you read this text, you will get no information. Really? Is there no information? Is there a difference between this text and some nonsense like "Huardest gefburn"? Kjift – not at all! A blind text like this gives you information about the selected font, how the letters are written and an impression of the look. This text should contain all letters of the alphabet and it should be written in of the original language. There is no need for special content, but the length of words should match the language.

## 3 Analysis

After this fourth paragraph, we start a new paragraph sequence. Hello, here is some text without a meaning. This text should show what a printed text will look like at this place. If you read this text, you will get no information. Really? Is there no information? Is there a difference between this text and some nonsense like "Huardest gefburn"? Kjift – not at all! A blind text like this gives you information about the selected font, how the letters are written and an impression of the look. This text should contain all letters of the alphabet and it should be written in of the original language. There is no need for special content, but the length of words should match the language.

Hello, here is some text without a meaning. This text should show what a printed text will look like at this place. If you read this text, you will get no information. Really? Is there no information? Is there a difference between this text and some nonsense like "Huardest gefburn"? Kjift – not at all! A blind text like this gives you information about the selected font, how the letters are written and an impression of the look. This text should contain all letters of the alphabet and it should be written in of the original language. There is no need for special content, but the length of words should match the language.

This is the second paragraph. Hello, here is some text without a meaning. This text should show what a printed text will look like at this place. If you read this text, you will get no information. Really? Is there no information? Is there a difference between this text and some nonsense like "Huardest gefburn"? Kjift – not at all! A blind text like this gives you information about the selected font, how the letters are written and an impression of the look. This text should contain all letters of the alphabet and it should be written in of the original language. There is no need for special content, but the length of words should match the language.

And after the second paragraph follows the third paragraph. Hello, here is some text without a meaning. This text should show what a printed text will look like at this place. If you read this text, you will get no information. Really? Is there no information? Is there a difference between this text and some nonsense like "Huardest gefburn"? Kjift – not at all! A blind text like this gives you information about the selected font, how the

letters are written and an impression of the look. This text should contain all letters of the alphabet and it should be written in of the original language. There is no need for special content, but the length of words should match the language.

After this fourth paragraph, we start a new paragraph sequence. Hello, here is some text without a meaning. This text should show what a printed text will look like at this place. If you read this text, you will get no information. Really? Is there no information? Is there a difference between this text and some nonsense like "Huardest gefburn"? Kjift – not at all! A blind text like this gives you information about the selected font, how the letters are written and an impression of the look. This text should contain all letters of the alphabet and it should be written in of the original language. There is no need for special content, but the length of words should match the language.

## 4 Conclusions

Hello, here is some text without a meaning. This text should show what a printed text will look like at this place. If you read this text, you will get no information. Really? Is there no information? Is there a difference between this text and some nonsense like "Huardest gefburn"? Kjift – not at all! A blind text like this gives you information about the selected font, how the letters are written and an impression of the look. This text should contain all letters of the alphabet and it should be written in of the original language. There is no need for special content, but the length of words should match the language.

This is the second paragraph. Hello, here is some text without a meaning. This text should show what a printed text will look like at this place. If you read this text, you will get no information. Really? Is there no information? Is there a difference between this text and some nonsense like "Huardest gefburn"? Kjift – not at all! A blind text like this gives you information about the selected font, how the letters are written and an impression of the look. This text should contain all letters of the alphabet and it should be written in of the original language. There is no need for special content, but the length of words should match the language.

And after the second paragraph follows the third paragraph. Hello, here is some text without a meaning. This text should show what a printed text will look like at this place. If you read this text, you will get no information. Really? Is there no information? Is there a difference between this text and some nonsense like "Huardest gefburn"? Kjift – not at all! A blind text like this gives you information about the selected font, how the letters are written and an impression of the look. This text should contain all letters of the alphabet and it should be written in of the original language. There is no need for special content, but the length of words should match the language.

After this fourth paragraph, we start a new paragraph sequence. Hello, here is some text without a meaning. This text should show what a printed text will look like at this place. If you read this text, you will get no information. Really? Is there no information? Is there a difference between this text and some nonsense like "Huardest gefburn"? Kjift – not at all! A blind text like this gives you information about the selected font, how the letters are written and an impression of the look. This text should contain all letters of

the alphabet and it should be written in of the original language. There is no need for special content, but the length of words should match the language.

Hello, here is some text without a meaning. This text should show what a printed text will look like at this place. If you read this text, you will get no information. Really? Is there no information? Is there a difference between this text and some nonsense like "Huardest gefburn"? Kjift – not at all! A blind text like this gives you information about the selected font, how the letters are written and an impression of the look. This text should contain all letters of the alphabet and it should be written in of the original language. There is no need for special content, but the length of words should match the language.

## 5 LATEX Help

In this chapter, I will show you how to use some of the commands in the template for PhD theses. The following topics will be explained:

- What is in the file localcommands and how can I use the commands? (Sec. 5.1)
- How can I work with the package lsp-gb4eMyP for examples? (Sec. 5.2)
- How can I add information (e.g. sources) to examples jambox? (Sec. 5.3)
- How can I insert figures and tables with floating environments? (Sec. 5.4)
- Which entry types can I use for bibliographical information? (Sec. 5.5 & 5.6)
- Abbreviations and indices (Sec. 5.7)
- How can I add personal notes to my text? (Sec. 5.8)
- How can I use the new environment for chapter notes? (Sec. 5.9)
- Further helpful LATEX literature (Sec. 5.10)

#### 5.1 Own commands

Here, you can see the result of some of the own commands (name of command in bold) defined in the file localcommands.

| Germa | n        | English      |               |
|-------|----------|--------------|---------------|
| input | output   | input        | output        |
| \dash | d. h.    | ∖ao          | a.o.          |
| ∖idR  | i. d. R. | \cf{page xy} | (cf. page xy) |
| ∖su   | s. u.    | $cfe{ex:1}$  | (cf. (1))     |
| ∖ua   | u. a.    | ∖ia          | i.a.          |
| ∖va   | v. a.    | ∖ie          | i.e.          |
| ∖zB   | z. B.    | ∖fe          | e.g.          |
|       |          | vs           | VS.           |
|       |          | \wrt         | w.r.t.        |

Table 5.1: Abbreviations

| input                       | output               | function                         |
|-----------------------------|----------------------|----------------------------------|
| \gqq{test}                  | "test"               | German double quotation marks    |
| \gq{test}                   | ,test'               | German single quotation marks    |
| \gs{test}                   | – test –             | putting something between dashes |
| \obj{test}                  | test                 | marking object language          |
| \term{test}                 | test                 | for terminology                  |
| \size{test}                 | test                 | e.g. to resize sources           |
| $Test \ scdown \ test \ \\$ | Test <sub>test</sub> | marking grammatical categories   |

| input     | output             | function                  |
|-----------|--------------------|---------------------------|
| \ra Test  | →Test              | right arrow without space |
| \ras Test | $\rightarrow$ Test | right arrow with space    |
| ∖la Test  | ←Test              | left arrow without space  |
| \las Test | ← Test             | left arrow with space     |

Table 5.3: Linguistic typography I

| input                      | output                                      | function                                                                            |
|----------------------------|---------------------------------------------|-------------------------------------------------------------------------------------|
| \$\typem{e,t\typem{e,t}}\$ | $\langle e, t \langle e, t \rangle \rangle$ | for complex types in math mode                                                      |
| \$\ds{test}\$              | D <sub>test</sub>                           | for defining denotational sets: $R \in D_{\langle e, \langle e, t \rangle \rangle}$ |
| \sem{test}                 | [[test]]                                    | meaning brackets                                                                    |
| \$\semm{test}\$            | [test]                                      | meaning brackets in math mode                                                       |
| \pred{test}                | test                                        | for differentiating between expressions in object                                   |
|                            |                                             | language and predicates in formulae: [[sleep]] :=                                   |
|                            |                                             | $\lambda x.\texttt{sleep}(x)$                                                       |
| \predO{test}               | TEST                                        | for operators: $\lambda x \lambda P.BEG(P(x))$                                      |
| \feat{gender}              | GENDER                                      | for HPSG features                                                                   |
|                            |                                             |                                                                                     |
|                            |                                             |                                                                                     |
| \up{test}text              | <sup>test</sup> text                        | superscript                                                                         |
| \$\downm{test}text\$       | testtext                                    | subscript normal font in math mode                                                  |
| \$\upm{test}text\$         | <sup>test</sup> text                        | superscript normal font in math mode                                                |

Table 5.4: Linguistic typography II

#### 5.1.1 X-bar notation

| input        | output | in  | put         | output     |
|--------------|--------|-----|-------------|------------|
| $xzero{X}$   | X0     | \ez | zerobar{X}  | $X^0$      |
| $xprime{X}$  | X′     | \ez | xprime{X}   | X'         |
| $xxprime{X}$ | X″     | \ez | xxprime{X}  | X''        |
| \xxxprime{X} | X′′′   | \ez | xxxprime{X} | X′′′       |
| $\max X$     | Xmax   | \en | maxbar{X}   | $X^{\max}$ |

Table 5.5: Notation for normal text

Table 5.6: Notation in italics

The package lsp-gb4eMyP already provides the following commands which are therefore not included in the localcommands file:

| input      | output                             |
|------------|------------------------------------|
|            | X <sup>0</sup>                     |
| $ibar{X}$  | X                                  |
| $iibar{X}$ | $\overline{\overline{\mathbf{X}}}$ |

Table 5.7: lsp-gb4eMyP commands

#### 5.1.2 Colours

| input        | output | function   |
|--------------|--------|------------|
| \blue{test}  | test   | blue text  |
| \green{test} | test   | green text |
| $red{test}$  | test   | red text   |
| \clrr{test}  | test   | red box    |
| \clry{test}  | test   | yellow box |

Table 5.8: Colours

#### 5.2 Examples

In this document, the package lsp-gb4eMyP is used for creating example environments. It is a slightly modified (almost error-free) version of gb4e (see the gb4e manual or Freitag and Machicao y Priemer (2019)). lsp-gb4eMyP can be used with the same LATEX syntax as gb4e:

#### \begin{exe}

**\ex** This is an example

**\ex** This is the second example.

#### \begin{xlist}

\ex embedded examples with different numbering

**\ex** These examples have letter numbering.

\ex Another example with letter numbering

#### \end{xlist}

#### $end{exe}$

But lsp-gb4eMyP also provides a somewhat simpler syntax:

\ea This is an example

**\ex** This is the second example.

\ea embedded examples with different numbering

\ex Another example with letter numbering

**\ex** These examples have letter numbering.

∖z

#### ∖z

The result of both is the same:

- (1) This is an example.
- (2) This is the second example.
  - a. embedded examples with different numbering
  - b. These examples have letter numbering.
  - c. Another example with letter numbering

#### 5.3 Text positioning

You can't use tabulators in LATEX but there is a much neater way to position a comment or remark with certain distance to the rest of your text: the package jambox.<sup>1</sup> It provides the

<sup>&</sup>lt;sup>1</sup>Check also the command \hfill.

command \jambox whose distance from the right page margin (not in measuring units, but in letters) is set with the following command:

| \set                   | towidth\jamwidth{[Test jambox]}                           |                    |
|------------------------|-----------------------------------------------------------|--------------------|
| \jambox{[Test jambox]} |                                                           | [Test jambox]      |
| \jambox{[Test]}        |                                                           | [Test]             |
| (3)                    | Colorless green ideas sleep furiously.                    | (Chomsky 1957: 15) |
| (4)                    | Peter hat Marie erschrocken.<br>Peter has Mary frightened | [Exp-Object verb]  |
|                        | 'Peter has frightened Mary.'                              |                    |
| (5)                    | Maria liebt Peter.<br>'Mary loves Peter.'                 | [Exp-Subject verb] |

#### 5.4 Figures and Tables

There is a floating environment for figures. It is floating but you can fix the figure on a position with the option [ht!]. The environment is helpful to center figures using the command \centering and to add captions that are listed in the List of Figures:

\caption[caption in the list of figures] {caption under the figure}

By using the command \includegraphics from the package graphicx you may be able to include pictures. All you have to do is indicating the graphic's file path (see the Figure 5.1).

```
\begin{figure}[ht!]
\centering
\includegraphics[scale=.45]{graphics/Young-Frege}
\caption[Young Frege]{Young Frege}
\end{figure}
```

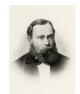

Figure 5.1: Young Frege

It works in the same way for tables:

\begin{table}[ht!]
\centering

begin{tabular}{l|l}
Figure & Table \\
\hline
test & test
\end{tabular}

\caption[Test table]{Test table}
\end{table}

FigureTabletesttest

Table 5.9: Test table

#### 5.5 Examples for different bibliographical entries

In order to see which information you need in your BibTEX file for every different entry type (article, book, manuscript, etc.), check the file: literature, or Freitag and Machicao y Priemer (2019).<sup>2</sup> If you want to see the output for every specific entry type (e.g. phdthesis vs. book), take a look at the bibliography of this PDF. This only works in some cases, but you can also try to hold CTRL (or CMD in Mac) and click on the entries' IDs. If it turns underlined and blue, you will be taken to this exact entry in the literature file.

- PhD Thesis: Abney (1987)
- Article in an edited book: Ackema (2015)
- Book: Adger (2004)
- Edited book: Kertész et al. (2019)
- Article in a journal: Barwise and Cooper (1981)
- Article in an online journal or database: Kolb et al. (2010)

<sup>&</sup>lt;sup>2</sup>See also https://en.wikipedia.org/wiki/BibTeX.

- Unpublished work / manuscript: Comrie et al. (2015), Machicao y Priemer (2019)
- Published work without author, using a key, i.e. an abbreviation for the citation (this can be used e.g. for corpora): (DR 2017)
- Published entry in an encyclopedia (online): Machicao y Priemer (2018)

#### 5.6 Examples for different citation commands with natbib

Here are some examples for citation commands. You can find the IDs for every bibliography entry in the file literature, but they are also being suggested as soon as you type in one of the \cite commands.

| input                                 | output                               |
|---------------------------------------|--------------------------------------|
| \citep{Nolda&Co14a}                   | (Nolda et al. 2014)                  |
| $\citep[cf.][45]{Chomsky57a}$         | (cf. Chomsky 1957: 4-5)              |
| \citet[cf.][]{Abney87a}               | Abney (cf. 1987)                     |
| \citep[cf.][]{Chomsky70a}             | (cf. Chomsky 1970)                   |
| \citep[5676]{Heim&Kratzer00a}         | (Heim and Kratzer 2000: 56–76)       |
| \citealp[56]{Kertesz&Co19a}           | Kertész et al. 2019: 56              |
| <pre>\citealt[43ff]{Chomsky81b}</pre> | Chomsky 1981: 43ff                   |
| <pre>\fe \citealt{Krifka14a,</pre>    | (cf. e.g. Krifka 2014; Chomsky 1965; |
| Chomsky65a,Wiese&Co14a}}              | Wiese and Piñango 2014)              |

#### 5.7 Abbreviations and indices

Some commands are defined in a way that the word used in the command is added to the index of the dissertation. So e.g. when \GB is used the output in the text is: GB, and the page in which the term was used is added to the index. Other commands are connected to the acronym package as well as to the index (see Abbreviations).

So for instance the command \GPSG includes in the first use the whole name and the abbreviation in parentheses cf. Generalized Phrase Structure Grammar (GPSG). The next time the the command is used, only the abbreviation is shown, e.g. GPSG. See the definition of both commands (GB and GPSG) in the file localcommands and take a look at the section Abbreviations. If you need it, combine in the same fashion all elements in Abbreviations to the index as is done in localcommands.

The pre-defined acronyms in Abbreviations are:

• accusative (acc),

- Bay Area Grammars (BAG),
- complementiser phrase (CP),
- argument-structure (ARG-ST),attribute-value-matrix (AVM),
- dative (*dat*),

- daughter (DTR),
- experiencer (EXP),
- genitive (gen),
- GPSG,
- Head Feature Convention (HFC),
- International Phonetic Alphabet (IPA),
- lexical daughter (LEX-DTR),
- lexical-genitive (*lx-gen*),

- lexical-nominative (*lx-nom*),
- Minimal Recursion Semantics (MRS),
- noun phrase (NP),
- quantificational phrase (QP),
- sentence (S),
- Semantics Principle (SemP),
- Tree Adjoining Grammar (TAG),
- theme (TH).

Own commands are also useful when you don't know yet which spelling you are going to use for a term, e.g. the command \throle (and throles for the plural) can be used to add the term to the index, and, see: one theta role and two theta roles. If you decide later, that you want to write it with an hyphen, you just need to change the output of the command without looking in the whole document for the terms. In our own commands, there are three commands for indices:

- \is has one argument and uses the word(s) written as argument and gives it back in the output as well as including it in the index, e.g. argument structure.
- \ist has one argument and uses the word(s) written as argument giving it back in the output, but in typewriter font, as well as including it in the index (in a normal font), e.g. argument structure.
- ism has one argument and uses the mathematical symbol written as argument giving it back in the output, as well as including it in the index. The symbols used with this command normally need a math environment, but not inside this command, e.g. \ism{\alpha} for α.

For further information about indices and acronyms, check the documentation of the packages imakeidx, acronym, and the Wikipedia page for indexing.<sup>3</sup>

#### 5.8 Notes

This note is or-<br/>ange.If you way<br/>using the<br/>file. One<br/>for red nLIT: (Adger<br/>2004)for red nA red note!3

If you want to write preliminary margin notes, you can use the command \todo for a note using the package \todonotes. Two further commands are defined in the localcommands file. One command for green notes for literature: \todolit. An the other command is for red notes \todored.

<sup>3</sup>https://en.wikibooks.org/wiki/LaTeX/Indexing

#### 5.9 Chapter notes

A last new command/environment, I found very useful is the environment chnote. It works like itemize, but it prints the list in blue. You can use it at the end of your chapters for notes and lists of things you want to add to your chapter later. You will find the definition of this environment in the file localcommands.

- Do not forget to read Barwise and Cooper (1981).
- Add an analysis of postnominal genitive adjuncts.

#### 5.10 Helpful literature

When writing your term paper / thesis, you can take a look at the following literature for further help (German explanations are for texts in German):

- DR (2017): Für Fragen der Rechtschreibung
- Machicao y Priemer (2019) oder Rothstein (2011): Für Fragen bzgl. der Fertigstellung von Hausarbeiten
- Haspelmath (2014): General style rules for linguistic papers
- Comrie et al. (2015): Glossing rules
- Freitag and Machicao y Priemer (2019): Für Fragen bzgl. LATEX
- Kohm and Morawski (2014): Für Fragen bzgl. der Formatierung mit dem KOMA-Script
- Kolb et al. (2010): For questions regarding the syntax of gb4e and lsp-gb4eMyP

### References

- Abney, Steven P. (1987). The English Noun Phrase in its Sentential Aspect. PhD thesis, Massachusetts Institute of Technology. URL http://www.vinartus.net/spa/ publications.html, Access: 23/12/2009.
- Ackema, Peter (2015). Arguments and adjuncts. In Tibor Kiss and Artemis Alexiadou (Eds.), Syntax – Theory and Analysis: An International Handbook, Number 42.1 in Handbooks of Linguistics and Communication Science (HSK), pp. 246–274. Berlin: De Gruyter Mouton.
- Adger, David (2004). *Core Syntax: A Minimalist Approach*. Oxford: Oxford University Press.
- Barwise, Jon and Robin Cooper (1981). Generalized quantifiers in natural language. *Linguistics and Philosophy* 4(1), 159–219.
- Chomsky, Noam (1957). *Syntactic Structures*. Number 4 in Janua Linguarum [Series minor]. The Hague: Mouton de Gruyter.
- Chomsky, Noam (1965). Aspects of the Theory of Syntax. Cambridge: MIT Press.
- Chomsky, Noam (1970). Remarks on nominalization. In Roderick A. Jacobs and Peter S. Rosenbaum (Eds.), *Readings in English Transformational Grammar*, pp. 184–221. Waltham: Ginn & Company.
- Chomsky, Noam (1981). *Lectures on Government and Binding*. Studies in Generative Grammar. Dordrecht: Foris Publications.
- Comrie, Bernard, Martin Haspelmath, and Balthasar Bickel (2015). Leipzig glossing rules. URL http://www.eva.mpg.de/lingua/resources/glossing-rules.php, Access: 27/01/2016.
- DR (2017). Deutsche Rechtschreibung: Regeln und Wörterverzeichnis. Aktualisierte Fassung des amtlichen Regelwerks entsprechend den Empfehlungen des Rats für deutsche Rechtschreibung 2016. Mannheim. URL http://www.rechtschreibrat. com/regeln-und-woerterverzeichnis/, Access: 05/12/2017.
- Freitag, Constantin and Antonio Machicao y Priemer (2019). LaTeX-Einführung für Linguisten (Version 2019). Reader. URL https://doi.org/10.13140/RG.2.2.29299. 27682, Access: 23/10/2019.

- Haspelmath, Martin (2014). The generic style rules for linguistics. Manuscript. URL http://www.eva.mpg.de/linguistics/staff/martin-haspelmath/ generic-style-rules.html, Access: 06/03/2015.
- Heim, Irene and Angelika Kratzer (2000). *Semantics in Generative Grammar* (2 ed.). Number 13 in Blackwell Textbooks in Linguistics. Oxford: Blackwell.
- Kertész, András, Edith Moravcsik, and Csilla Rákosi (Eds.) (2019). Current Approaches to Syntax: A Comparative Handbook. Number 3 in Comparative Handbooks of Linguistics.
   Berlin: De Gruyter Mouton.
- Kohm, Markus and Jens-Uwe Morawski (2014). Die Anleitung: KOMA-script. Online-Handbuch. URL http://www.ctan.org/pkg/koma-script, Access: 28/01/2014.
- Kolb, Hans-Peter, Craig Thiersch, and Alexis Dimitriadis (2010). Preliminary documentation for gb4e.sty and cgloss4e.sty. *CTAN: Comprehensive TeX Archive Network*. URL http://www.ctan.org/pkg/gb4e, Access: 15.05.2013.
- Krifka, Manfred (2014). Ja, nein, doch als sententiale Anaphern und deren pragmatische Optimierung. In Antonio Machicao y Priemer, Andreas Nolda, and Athina Sioupi (Eds.), Zwischen Kern und Peripherie: Untersuchungen zu Randbereichen in Sprache und Grammatik, Number 76 in Studia grammatica, pp. 41–67. Berlin: De Gruyter.
- Machicao y Priemer, Antonio (2018). Kopf. In Stefan Schierholz and Pál Uzonyi (Eds.), Grammatik: Syntax, Number 1.2 in Wörterbücher zur Sprach- und Kommunikationswissenschaft (Online). Berlin: De Gruyter. URL https://www.researchgate.net/ publication/325046855\_Kopf\_Pre-Print, Access: 14/08/2018.
- Machicao y Priemer, Antonio (2019). Hinweise für Seminararbeiten. Manuscript. URL https://www.linguistik.hu-berlin.de/de/staff/amyp/downloads/ myp-hinweise\_seminararbeit.pdf, Access: 06/08/2019.
- Nolda, Andreas, Antonio Machicao y Priemer, and Athina Sioupi (2014). Die Kern/Peripherie-Unterscheidung: Probleme und Positionen. In Antonio Machicao y Priemer, Andreas Nolda, and Athina Sioupi (Eds.), Zwischen Kern und Peripherie: Untersuchungen zu Randbereichen in Sprache und Grammatik, Number 76 in Studia grammatica, pp. 9–23. Berlin: De Gruyter.
- Rothstein, Björn (2011). Wissenschaftliches Arbeiten für Linguisten. Tübingen: Narr.
- Wiese, Heike and Maria Piñango (2014). Computations in the Mental Lexicon: Noun classes and the mass/count distinction. In Antonio Machicao y Priemer, Andreas Nolda, and Athina Sioupi (Eds.), Zwischen Kern und Peripherie: Untersuchungen zu Randbereichen in Sprache und Grammatik, pp. 209–235. Berlin: De Gruyter.

# Index

 $\alpha$ , 16

Government & Binding Theory (GB), 15

argument structure, 16 Generalized Phrase Structure Grammar

(GPSG), 15

index, 15–16

theta role, 16